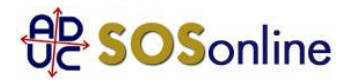

14 marzo 2005 0:00

Ho effettuato la registrazione sul sito della Telecom per avere accesso all'area personale di fatturazione che DOVREBBE ESSERE piu' che riservata. Inserendo miei username e password mi si apre sempre la pagina di un altro utente -sempre lo stesso- di un'altra provincia d'Italia. Io ho accesso a tutti i suoi dati e facolta' di modificarli, cambiare dati etc. etc. Non ho mai avuto il piacere di accedere ai miei. A me sembra una cosa decisamente fuori da ogni schema logico ed in barba ad ogni minima voce della Legge sulla privacy. Segnalato telefonicamente il "disguido" alla Telecom per ben 2 volte sono stata contattata dal webmaster del sito che ha concluso 30 minuti di conversazione dicendo che era assolutamente impossibile e che il problema poteva al massimo essere del mio pc o della mia linea. Io ho un buon sistema antivirus-antitrojan e sono protetta da firewall, non escludo aprioristicamente la "presenza" di qualcuno nel mio pc (E cosi' non sto accedendo neppure piu' alla mia banca personale on-line per sicurezza) e cosi' mi sono accertata anche da un'altra linea ed il "problema" persiste. Effettuando l'accesso con i miei username e password (Registrati con il mio indirizzo e-mail che e' unico per ognuno di noi come le impronte digitali. La telecom mi recapita e-mail per informarmi che e' on-line la nuova fattura con tanto di collegamento per l'accesso rapido e cosi' accedo direttamente alla fatturazione dei consumi dell'altra persona in questione. Ho scritto un reclamo direttamente all'indirizzo del sito ma non ho mai ricevuto risposta. Credo che dovrei esporre cio' che mi accade in una sorta di denuncia ma non so come impostarla e, soprattutto, a chi e contro di chi. Ringrazio anticipatamente e mi scuso per la lungaggine. Alessandro, da Roma

## **Risposta:**

Invii a Telecom una raccomandata A/R in cui intima di sistemare la questione nel termine di 15 giorni dandogliene comunicazione, altrimenti si vedra' costretta a portarli in giudizio con beneplacito di spese e danni, che lei sta subendo per non poter accedere ai suoi dati. Nel caso, visto che lei abita in Lazio, vada all'ufficio conciliazione del Corecom e dopo, eventualmente, dal giudice di pace.